# Guía del usuario del Oftalmoscopio PanOptic™ de Welch Allyn

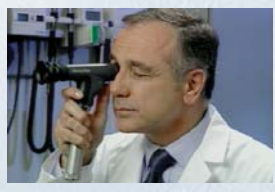

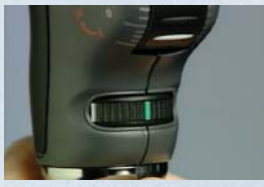

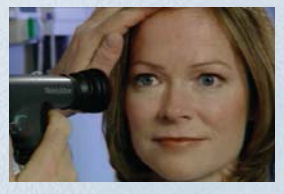

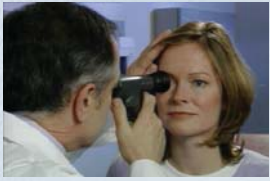

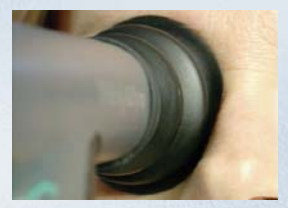

### Paso 1.

Quítese las gafas (opcional). Colóquese el PanOptic apoyado en la frente y, con el dedo pulgar en la ruedecilla de enfoque, enfoque a un objeto que esté a 3 m de distancia de manera que esté nítido y definido.

## Paso 2

Utilizando el dial de apertura/filtro, ajuste al punto pequeño (línea verde). Asegúrese de que el reóstato esté completamente encendido. Le ayudará al obtener el reflejo rojo en el paso 3.

### Paso 3.

Siéntese en frente del paciente y sujete el PanOptic entre 15 y 24 centímetros de distancia, en un ángulo de 15-20 grados en el lado temporal. Mire por la abertura hasta que se observe el reflejo rojo de la retina.

## Paso 4

Muévase hacia el paciente, siguiendo el reflejo rojo hacia la pupila. Para obtener la vista, la copa ocular debe estar en contacto con la frente del paciente.

# Paso 5.

Para maximizar la vista, comprima la copa ocular. Manteniendo el contacto con el paciente, mueva el instrumento para observar diferentes áreas del fondo del ojo.

# Oftalmoscopio PanOptic™ de Welch Allyn

Welch Allyn

Copa ocular el médico para el paciente

Apoyo de frente para

Ruedecilla de enfoque

Dial de apertura/filtro

# Aspectos comunes

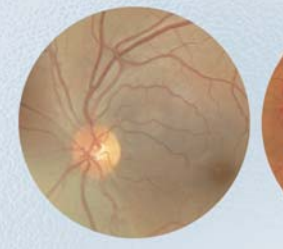

#### Nervio óptico sano:

Una pequeña copa óptica con tejido rosa en el borde. La copa se adhiere a la norma ISN'T (Glaucoma), con el tejido del borde más grueso en los lados inferior, superior y nasal, y más delgado en el lado temporal.

### Retinopatía diabética no proliferativa:

En el polo posterior se ven hemorragias puntiformes y en flama, al igual que exudados y manchas algodonosas.

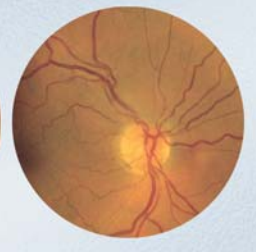

#### Retinopatía hipertensiva

Las arterias y las venas son tortuosas, con estrechamiento de arterias y constricción A/V presente.

Welch Allyn Iberia, General Varela 35, Planta 2ª, oficina 10-11, 28020 Madrid, España, Tel: +34 91 4252491 Fax: +34 91 4252679

# **Welch Allyn**

Advancing Frontline Care™ www.welchallyn.com© 2007 Welch Allyn. SM3001ES Rev B